# Package 'cpfa'

April 26, 2024

Type Package

Title Classification with Parallel Factor Analysis

Version 1.1-4

Date 2024-04-26

Author Matthew A. Snodgress <snodg031@umn.edu>

Maintainer Matthew A. Snodgress <snodg031@umn.edu>

Depends multiway

Imports glmnet, e1071, randomForest, nnet, rda, xgboost, foreach, doParallel

Description Classification using Richard A. Harshman's Parallel Factor Analysis-

1 (Parafac) model or Parallel Factor Analysis-2 (Parafac2) model fit to a three-way or fourway data array. See Harshman and Lundy (1994): [<doi:10.1016/0167-9473\(94\)90132-](https://doi.org/10.1016/0167-9473(94)90132-5) [5>](https://doi.org/10.1016/0167-9473(94)90132-5). Uses component weights from one mode of a Parafac or Parafac2 model as features to tune parameters for one or more classification methods via a k-fold cross-validation procedure. Allows for constraints on different tensor modes. Supports penalized logistic regression, support vector machine, random forest, feed-forward neural network, regularized discriminant analysis, and gradient boosting machine. Supports binary and multiclass classification. Predicts class labels or class probabilities and calculates multiple classification performance measures. Implements parallel computing via the 'parallel' and 'doParallel' packages.

License GPL  $(>= 2)$ 

NeedsCompilation no

Repository CRAN

Date/Publication 2024-04-26 21:00:02 UTC

# R topics documented:

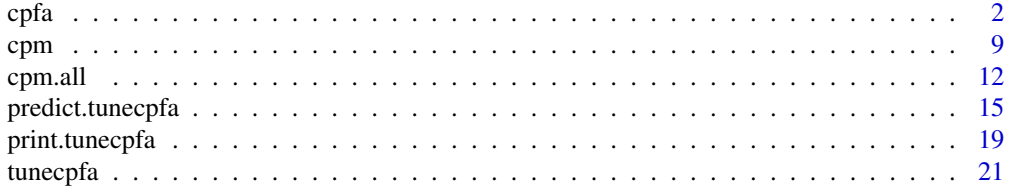

#### <span id="page-1-0"></span>**Index** [28](#page-27-0) and 2012, the contract of the contract of the contract of the contract of the contract of the contract of the contract of the contract of the contract of the contract of the contract of the contract of the contr

# Description

Fits Richard A. Harshman's Parallel Factor Analysis-1 (Parafac) model or Parallel Factor Analysis-2 (Parafac2) model to a three-way or four-way data array. Allows for different constraint options on multiple tensor modes. Uses Parafac component weights from a single mode of this model as predictors to tune parameters for one or more classification methods via a k-fold cross-validation procedure. Predicts class labels and calculates multiple performance measures for binary or multiclass classification over some number of replications with different train-test splits. Provides descriptive statistics to pool output across replications.

#### Usage

```
cpfa(x, y, model = c("parafac", "parafac2"), nfac = 1, nrep = 5, ratio = 0.8,
     nfolds = 10, method = c("PLR", "SWM", "RF", "NN", "RDA", "GBM"),family = c("binomial", "multinomial"), parameters = list(),
     type.out = c("measures", "descriptives"), foldid = NULL,
     prior = NULL, cmode = NULL, seeds = NULL, plot.out = FALSE,
     plot.measures = NULL, parallel = FALSE, cl = NULL, verbose = TRUE, \ldots)
```
#### Arguments

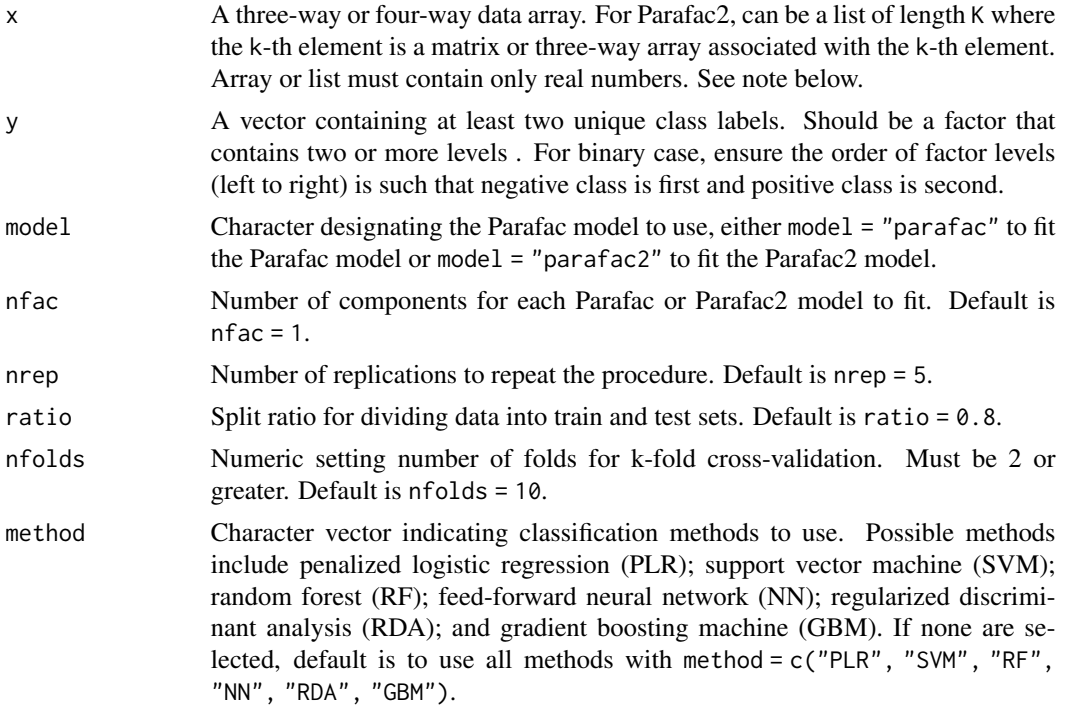

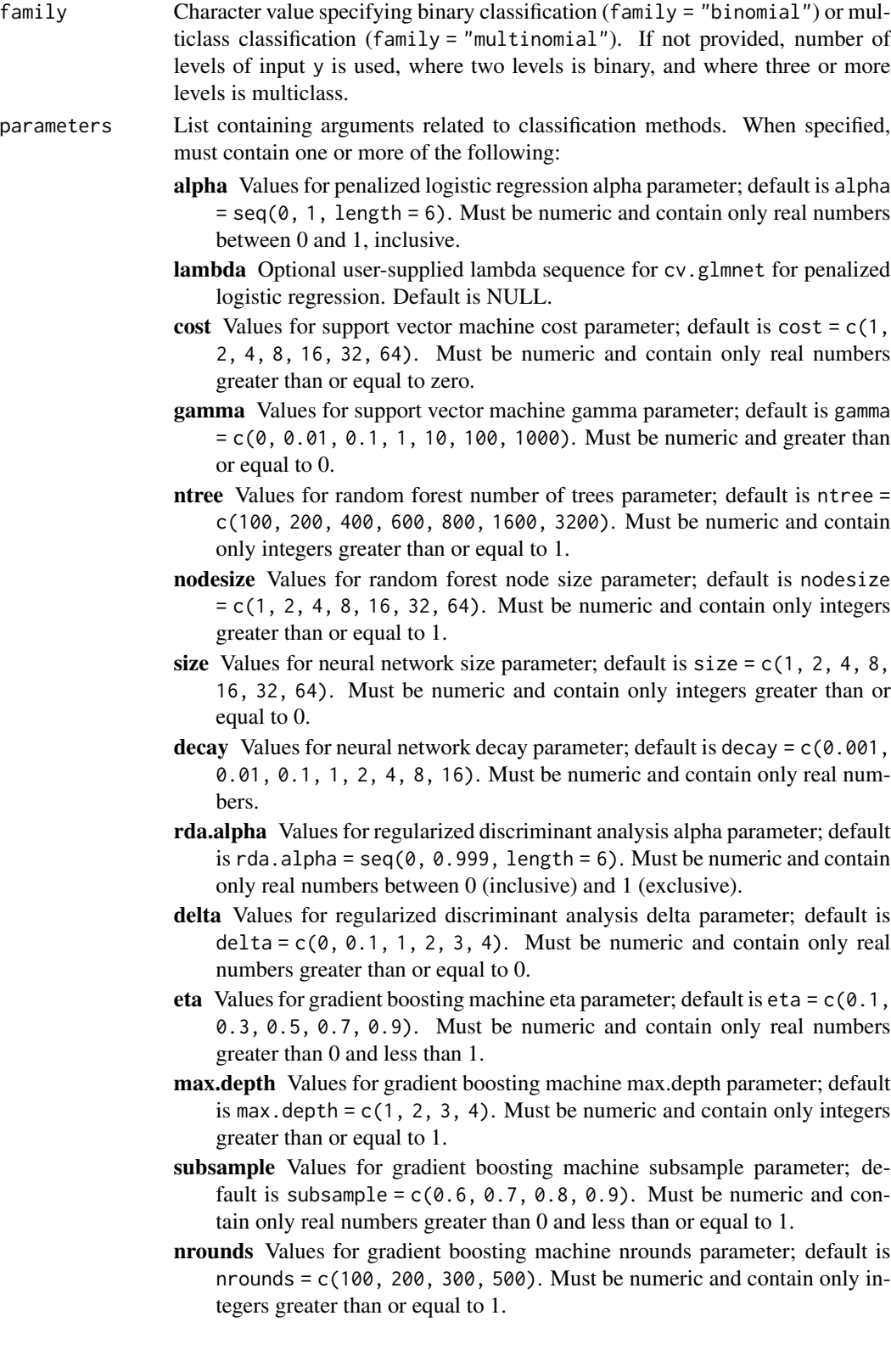

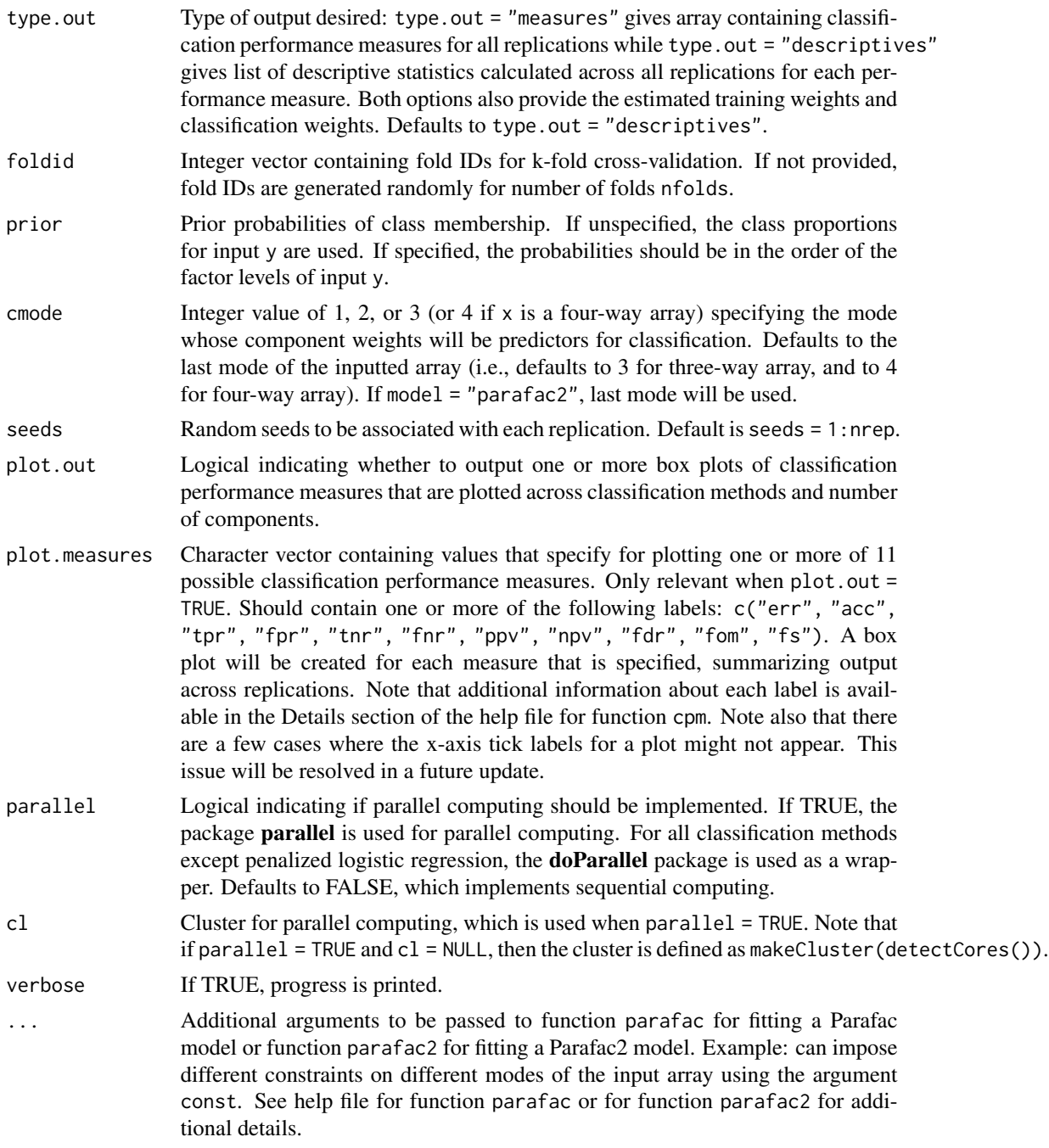

# Details

Data are split into a training set and a testing set. After fitting a Parafac or Parafac2 model with the training set using package multiway (see parafac or parafac2 in multiway for details), the estimated classification mode weight matrix is passed to one or several of six classification methods. The methods include: penalized logistic regression (PLR); support vector machine (SVM); random forest (RF); feed-forward neural network (NN); regularized discriminant analysis (RDA); and gradient boosting machine (GBM).

Package glmnet fits models for PLR. PLR tunes penalty parameter lambda while the elastic net parameter alpha is set by the user (see the help file for function  $cy$ , glmnet in package glmnet). For SVM, package e1071 is used with a radial basis kernel. Penalty parameter cost and radial basis parameter gamma are used (see svm in package e1071). For RF, package randomForest is used and implements Breiman's random forest algorithm. The number of predictors sampled at each node split is set at the default of sqrt $(R)$ , where R is the number of Parafac or Parafac2 components. Two tuning parameters allowed are ntree, the number of trees to be grown, and nodesize, the minimum size of terminal nodes (see randomForest in package **randomForest**). For NN, package nnet fits a single-hidden-layer, feed-forward neural network model. Penalty parameters size (i.e., number of hidden layer units) and decay (i.e., weight decay) are used (see **nnet**). For RDA, package rda fits a shrunken centroids regularized discriminant analysis model. Tuning parameters include rda.alpha, the shrinkage penalty for the within-class covariance matrix, and delta, the shrinkage penalty of class centroids towards the overall dataset centroid. For GBM, package xgboost fits a gradient boosting machine model. Four tuning parameters are allowed: (1) eta, the learning rate; (2) max.depth, the maximum tree depth; (3) subsample, the fraction of samples per tree; and (4) nrounds, the number of boosting trees to build.

For all six methods, k-fold cross-validation is implemented to tune classification parameters where the number of folds is set by argument nfolds. Separately, the trained Parafac or Parafac2 model is used to predict the classification mode's component weights using the testing set data. The predicted component weights and the optimized classification method are then used to predict class labels. Finally, classification performance measures are calculated. The process is repeated over a number of replications with different random splits of the input array and of the class labels at each replication.

#### Value

Returns an object of class wrapcpfa either with a three-way array with classification performance measures for each model and for each replication, or with a list containing matrices with descriptive statistics for performance measures calculated across all replications. Specify type.out = "measures" to output the array of performance measures. Specify type.out = "descriptives" to output descriptive statistics across replications. In addition, for both options, the following are also provided:

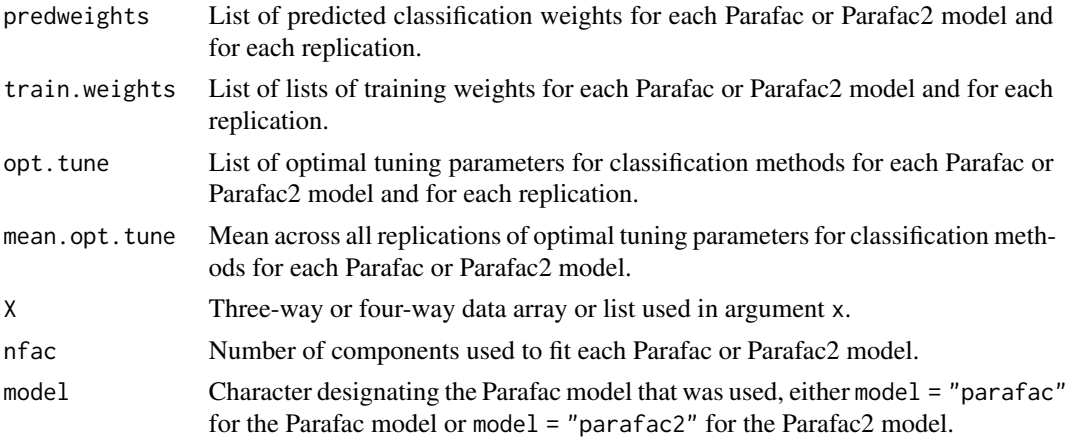

#### Note

If argument cmode is not null, input array  $x$  is reshaped with function aperm such that the cmode dimension of x is ordered last. Estimated mode A and B (and mode C for a four-way array) weights that are outputted as Aweights and Bweights (and Cweights) reflect this permutation. For example, if x is a four-way array and cmode  $= 2$ , the original input modes 1, 2, 3, and 4 will correspond to output modes 1, 3, 4, 2. Here, output  $A = input 1$ ;  $B = 3$ , and  $C = 4$  (i.e., the second mode specified by cmode has been moved to the D mode/last mode). For model = "parafac2", classification mode is assumed to be the last mode (i.e., mode C for three-way array and mode D for four-way array).

In addition, note that the following combination of arguments will give an error:  $nfac = 1$ ,  $family$ = "multinomial", method = "PLR". The issue arises from providing glmnet::cv.glmnet input x a matrix with a single column. The issue is resolved for family = "binomial" because a column of 0s is appended to the single column, but this solution does not appear to work for the multiclass case. As such, this combination of arguments is not currently allowed. This issue will be resolved in a future update.

#### Author(s)

Matthew A. Snodgress <snodg031@umn.edu>

#### References

Breiman, L. (2001). Random forests. Machine Learning, 45(1), 5-32.

Chen, T., He, T., Benesty, M., Khotilovich, V., Tang, Y., Cho, H., Chen, K., Mitchell, R., Cano, I., Zhou, T., Li, M., Xie, J., Lin, M., Geng, Y., Li, Y., Yuan, J. (2024). xgboost: Extreme gradient boosting. R Package Version 1.7.7.1.

Cortes, C. and Vapnik, V. (1995). Support-vector networks. Machine Learning, 20(3), 273-297.

Friedman, J. H. (2001). Greedy function approximation: a gradient boosting machine. Annals of Statistics, 29(5), 1189-1232.

Friedman, J. H. (1989). Regularized discriminant analysis. Journal of the American Statistical Association, 84(405), 165-175.

Friedman, J. Hastie, T., and Tibshirani, R. (2010). Regularization paths for generalized linear models via coordinate descent. Journal of Statistical Software, 33(1), 1-22.

Guo, Y., Hastie, T., and Tibshirani, R. (2007). Regularized linear discriminant analysis and its application in microarrays. Biostatistics, 8(1), 86-100.

Guo Y., Hastie T., and Tibshirani, R. (2023). rda: Shrunken centroids regularized discriminant analysis. R Package Version 1.2-1.

Harshman, R. (1970). Foundations of the PARAFAC procedure: Models and conditions for an "explanatory" multimodal factor analysis. UCLA Working Papers in Phonetics, 16, 1-84.

Harshman, R. (1972). PARAFAC2: Mathematical and technical notes. UCLA Working Papers in Phonetics, 22, 30-44.

Harshman, R. and Lundy, M. (1994). PARAFAC: Parallel factor analysis. Computational Statistics and Data Analysis, 18, 39-72.

 $\epsilon$ pfa  $\tau$ 

Helwig, N. (2017). Estimating latent trends in multivariate longitudinal data via Parafac2 with functional and structural constraints. Biometrical Journal, 59(4), 783-803.

Helwig, N. (2019). multiway: Component models for multi-way data. R Package Version 1.0-6.

Liaw, A. and Wiener, M. (2002). Classification and regression by randomForest. R News 2(3), 18–22.

Meyer, D., Dimitriadou, E., Hornik, K., Weingessel, A., and Leisch, F. (2023). e1071: Misc functions of the Department of Statistics, Probability Theory Group (Formerly: E1071), TU Wien. R Package Version 1.7-13.

Ripley, B. (1994). Neural networks and related methods for classification. Journal of the Royal Statistical Society: Series B (Methodological), 56(3), 409-437.

Venables, W. and Ripley, B. (2002). Modern applied statistics with S. Fourth Edition. Springer, New York. ISBN 0-387-95457-0.

Zou, H. and Hastie, T. (2005). Regularization and variable selection via the elastic net. Journal of the Royal Statistical Society: Series B (Statistical Methodology), 67(2), 301-320.

#### Examples

########## Parafac2 example with 4-way array and multiclass response ##########

```
# set seed and specify dimensions of a four-way tensor
set.seed(5)
mydim <- c(10, 11, 12, 100)
nf \leq -3# create correlation matrix between response and fourth mode's weights
rho.dd <- .35
rho.dy \leftarrow .75
cormat.values <- c(1, rho.dd, rho.dd, rho.dy, rho.dd, 1, rho.dd, rho.dy,
                    rho.dd, rho.dd, 1, rho.dy, rho.dy, rho.dy, rho.dy, 1)
cormat \leq matrix(cormat.values, nrow = (nf + 1), ncol = (nf + 1))
# sample from a multivariate normal with specified correlation structure
ymean <- Dmean <- 2
mu <- as.matrix(c(Dmean, Dmean, Dmean, ymean))
eidecomp <- eigen(cormat, symmetric = TRUE)
L.sqrt <- diag(eidecomp$values^0.5)
cormat.sqrt <- eidecomp$vectors %*% L.sqrt %*% t(eidecomp$vectors)
Z \le - matrix(rnorm(mydim[4] \star (nf + 1)), nrow = mydim[4], ncol = (nf + 1))
Xw <- rep(1, mydim[4]) %*% t(mu) + Z %*% cormat.sqrt
Dmat <- Xw[, 1:nf]
# create a random four-way data tensor with D weights related to a response
Bmat \leq matrix(runif(mydim[2] \star nf), nrow = mydim[2], ncol = nf)
Cmat \leq matrix(runif(mydim[3] \star nf), nrow = mydim[3], ncol = nf)
nDd \leq -\operatorname{rep}(c(10, 12, 14), \operatorname{length.out} = \operatorname{mydim}[4])Gmat \leq matrix(rnorm(nf \star nf), nrow = nf)
Amat <- vector("list", mydim[4])
X <- Xmat <- Emat <- Amat
for (Dd in 1:mydim[4]) {
   Amat[[Dd]] \le- matrix(nf * rnorm(nDd[Dd]), nrow = nDd[Dd], ncol = nf)
```

```
Amat[[Dd]] <- svd(Amat[[Dd]], nv = 0)$u %*% Gmat
   leftMat <- Amat[[Dd]] %*% diag(Dmat[Dd,])
   Xmat[[Dd]] <- array(tcrossprod(leftMat, krprod(Cmat, Bmat)),
                        dim = c(nDd[Dd], mydim[2], mydim[3]))
   Emat[Dd]] \leq -\arctan(\text{rnorm}(nDd[Dd] \times \text{mydim}[2] \times \text{mydim}[3]),dim = c(nDd[Dd], mydim[2], mydim[3]))X[[Dd]] \leftarrow Xmat[[Dd]] + Emat[[Dd]]}
# create a multiclass response
stor \leq matrix(rep(1, nrow(Xw)), nrow = nrow(Xw))
stor[which(Xw[, (nf + 1)] < (ymean - 0.4 * sd(Xw[, (nf + 1)])))] <- 2
stor[which(Xw[, (nf + 1)] > (ymean + 0.4 * sd(Xw[, (nf + 1)])))] <- 0
y <- factor(stor)
# initialize
alpha \leq seq(0, 1, length = 2)
gamma \leq -c(0, 1)cost \leq c(0.1, 5)ntree <- c(200, 300)
nodesize <-c(1, 2)size \leftarrow c(1, 2)
decay <- c(0, 1)
rda.alpha \leq seq(0.1, 0.9, length = 2)
delta <-c(0.1, 2)eta <- c(0.3, 0.7)
max.depth < -c(1, 2)subsample \leq c(0.75)
nrounds <-c(100)method <- c("PLR", "SVM", "RF", "NN", "RDA", "GBM")
family <- "multinomial"
parameters <- list(alpha = alpha, gamma = gamma, cost = cost, ntree = ntree,
                   nodesize = nodesize, size = size, decay = decay,
                   rda.alpha = rda.alpha, delta = delta, eta = eta,
                   max.depth = max.depth, subsample = subsample,
                   nrounds = nrounds)
model <- "parafac2"
nfolds <- 3
nstart <- 3
# constrain first mode weights to be orthogonal, fourth mode to be nonnegative
const <- c("orthog", "uncons", "uncons", "nonneg")
# fit Parafac2 model and use fourth mode weights to tune classification
# methods, to predict class labels, and to return classificaiton
# performance measures pooled across multiple train-test splits
output \leq cpfa(x = X, y = y, model = model, nfac = nf, nrep = 2, ratio = 0.8,
               nfolds = nfolds, method = method, family = family,
               parameters = parameters, type.out = "descriptives",
               seeds = NULL, plot.out = TRUE, parallel = FALSE, const = const,
               nstart = nstart)
```
# print performance measure means across train-test splits

#### <span id="page-8-0"></span>cpm *Classification Performance Measures*

#### Description

Calculates multiple performance measures for binary or multiclass classification. Uses known class labels and evaluates against predicted labels.

#### Usage

 $cpm(x, y, level = NULL, theta = NULL, prior = NULL)$ 

#### Arguments

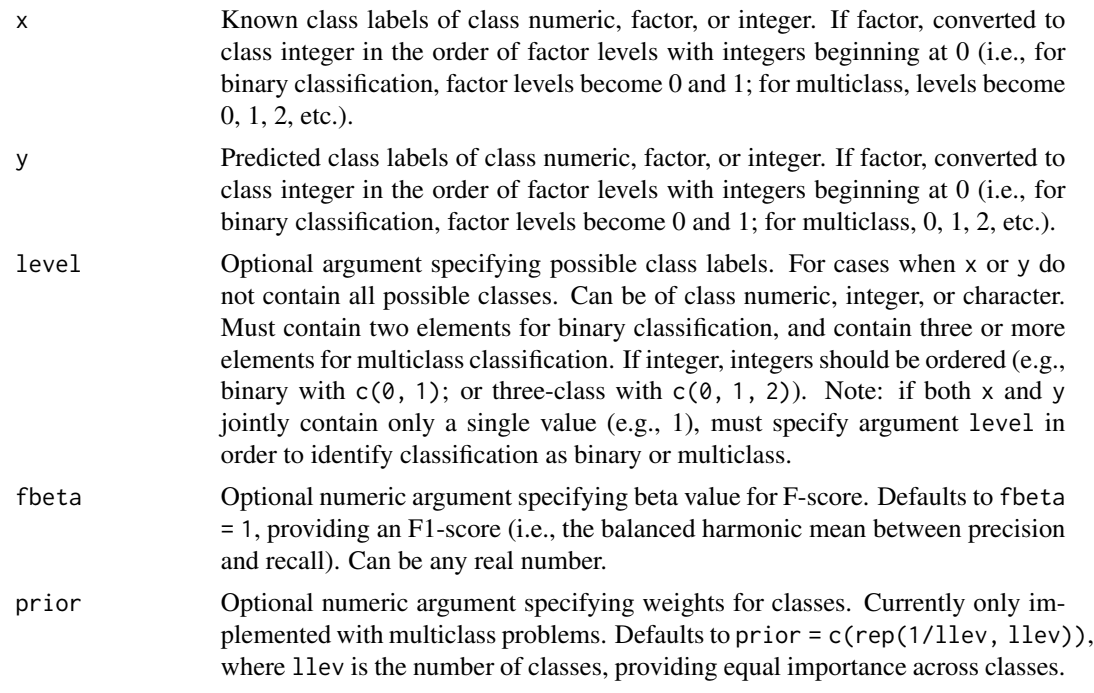

# Details

Selecting one class as a negative class and one class as a positive class, binary classification generates four possible outcomes: (1) negative cases classified as positives, called false positives (FP); (2) negative cases classified as negatives, called true negatives (TN); (3) positive cases classified as negatives, called false negatives (FN); and (4) positive cases classified as positives, called true positives (TP).

Multiple evaluation measures are calculated using these four outcomes. Measures include: overall error (ERR), also called fraction incorrect; overall accuracy (ACC), also called fraction correct; true positive rate (TPR), also called recall, hit rate, or sensitivity; false negative rate (FNR), also called miss rate; false positive rate (FPR), also called fall-out; true negative rate (TNR), also called specificity or selectivity; positive predictive value (PPV), also called precision; false discovery rate (FDR); negative predictive value (NPV); false omission rate (FOR); and F-score (FS).

In multiclass classification, the four outcomes are possible for each individual class in macroaveraging, and performance measures are averaged over classes. Macro-averaging gives equal importance to all classes. For multiclass classification, calculated measures are currently only macroaveraged. See the listed reference in this help file for additional details on micro-averaging.

For binary classification, this function assumes a negative class and a positive class (i.e., it contains a reference group) and is ordered. Multiclass classification is currently assumed to be unordered.

Computational details:

 $ERR = (FP + FN) / (TP + TN + FP + FN).$  $ACC = (TP + TN) / (TP + TN + FP + FN)$ , and  $ACC = 1 - ERR$ .  $TPR = TP / (TP + FN)$ .  $FNR = FN / (FN + TP)$ , and  $FNR = 1 - TPR$ .  $FPR = FP / (FP + TN)$ . TNR = TN /  $(TN + FP)$ , and TNR = 1 - FPR.  $PPV = TP / (TP + FP)$ .  $FDR = FP / (FP + TP)$ , and  $FDR = 1 - PPV$ .  $NPV = TN / (TN + FN).$  $FOR = FN / (FN + TN)$ , and  $FOR = 1 - NPV$ .  $FS = (1 + \text{beta}^2) * ((PPV * TPR) / (((\text{beta}^2) * PPV) + TPR)).$ 

All performance measures calculated are between 0 and 1, inclusive. For multiclass classification, macro-averaged values are provided for each performance measure. Note that 'beta' in FS represents the relative weight such that recall (TPR) is beta times more important than precision (PPV). See reference for more details.

### Value

Returns list where first element is a full confusion matrix cm and where the second element is a data frame containing performance measures. For multiclass classification, macro-averaged values are provided (i.e., each measure is calculated for each class, then averaged over all classes; the average is weighted by argument prior if provided). The second list element contains the following performance measures:

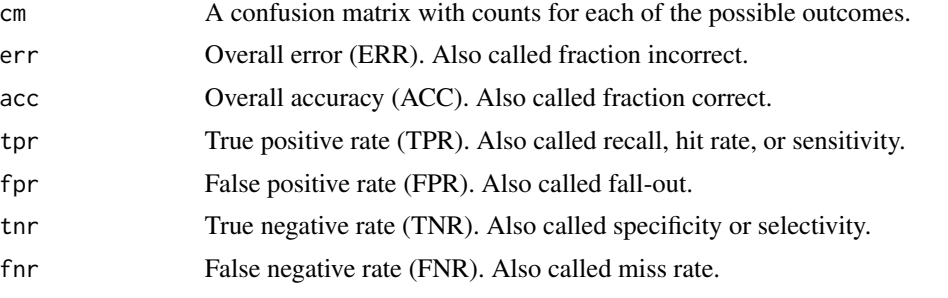

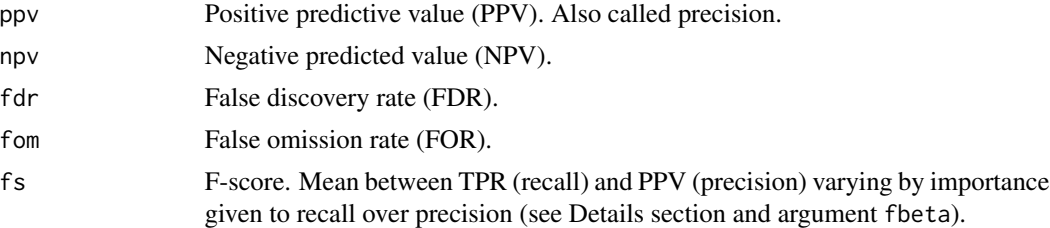

#### Author(s)

Matthew Snodgress <snodg031@umn.edu>

#### References

Sokolova, M. and Lapalme, G. (2009). A systematic analysis of performance measures for classification tasks. Information Processing and Management, 45(4), 427-437.

#### Examples

########## Parafac example with 3-way array and binary response ##########

```
# set seed and specify dimensions of a three-way tensor
set.seed(3)
mydim <- c(10, 11, 80)
nf \leq -3# create correlation matrix between response and third mode's weights
rho.cc <-.35
rho.cy <- .75
cormat.values <- c(1, rho.cc, rho.cc, rho.cy, rho.cc, 1, rho.cc, rho.cy,
                   rho.cc, rho.cc, 1, rho.cy, rho.cy, rho.cy, rho.cy, 1)
cormat \leq matrix(cormat.values, nrow = (nf + 1), ncol = (nf + 1))
# sample from a multivariate normal with specified correlation structure
ymean <- Cmean <- 2
mu <- as.matrix(c(Cmean, Cmean, Cmean, ymean))
eidecomp <- eigen(cormat, symmetric = TRUE)
L.sqrt <- diag(eidecomp$values^0.5)
cormat.sqrt <- eidecomp$vectors %*% L.sqrt %*% t(eidecomp$vectors)
Z \le - matrix(rnorm(mydim[3]*(nf + 1)), nrow = mydim[3], ncol = (nf + 1))
Xw <- rep(1, mydim[3]) %*% t(mu) + Z %*% cormat.sqrt
Cmat <- Xw[, 1:nf]
# create a random three-way data tensor with C weights related to a response
Amat <- matrix(rnorm(mydim[1]*nf), nrow = mydim[1], ncol = nf)
Bmat \leq matrix(runif(mydim[2]*nf), nrow = mydim[2], ncol = nf)
Xmat <- tcrossprod(Amat, krprod(Cmat, Bmat))
Xmat <- array(Xmat, dim = mydim)
Emat <- array(rnorm(prod(mydim)), dim = mydim)
Emat <- nscale(Emat, 0, ssnew = sumsq(Xmat))
X <- Xmat + Emat
```

```
# create a binary response by dichotomizing at the specified response mean
y \leftarrow factor(as.numeric(Xw[, (nf + 1)] > ymean))# initialize
gamma <- c(0, 0.01)
cost \leftarrow c(1, 2)method <- c("SVM")
family <- "binomial"
parameters <- list(gamma = gamma, cost = cost)
model <- "parafac"
nfolds <- 3
nstart <- 3
# constrain first mode weights to be orthogonal
const <- c("orthog", "uncons", "uncons")
# fit Parafac models and use third mode to tune classification methods
tune.object <- tunecpfa(x = X, y = y, model = model, nfac = nf,
                        nfolds = nfolds, method = method, family = family,
                        parameters = parameters, parallel = FALSE,
                        const = const, nstart = nstart)
# create new data with Parafac structure and C weights related to response
mydim.new <- c(10, 11, 20)
Znew \leq matrix(rnorm(mydim.new[3]*(nf + 1)),
               nrow = mydim.new[3], ncol = (nf + 1))Xwnew <- rep(1, mydim.new[3]) %*% t(mu) + Znew %*% cormat.sqrt
Cmatnew <- Xwnew[, 1:nf]
Xnew0 <- tcrossprod(Amat, krprod(Cmatnew, Bmat))
Xnew0 <- array(Xnew0, dim = mydim.new)
Ematnew <- array(rnorm(prod(mydim.new)), dim = mydim.new)
Ematnew <- nscale(Ematnew, 0, ssnew = sumsq(Xnew0))
Xnew <- Xnew0 + Ematnew
# create new random class labels for two levels
newlabel <- as.numeric(Xwnew[, (nf + 1)] > ymean)
# predict class labels
predict.labels <- predict(object = tune.object, newdata = Xnew,
                          type = "response")
# calculate performance measures for predicted class labels
y.pred <- predict.labels[, 1]
evalmeasure \leq cpm(x = newlabel, y = y.pred)
# print performance measures
evalmeasure
```
<span id="page-11-0"></span>

#### cpm.all the contract of the contract of the contract of the contract of the contract of the contract of the contract of the contract of the contract of the contract of the contract of the contract of the contract of the co

#### Description

Applies function cpm to multiple sets of class labels. Each set of class labels is evaluated against the same set of predicted labels. Works with output from function predict.tunecpfa and calculates classification performance measures for multiple classifiers or numbers of components.

# Usage

cpm.all $(x, y, \ldots)$ 

#### Arguments

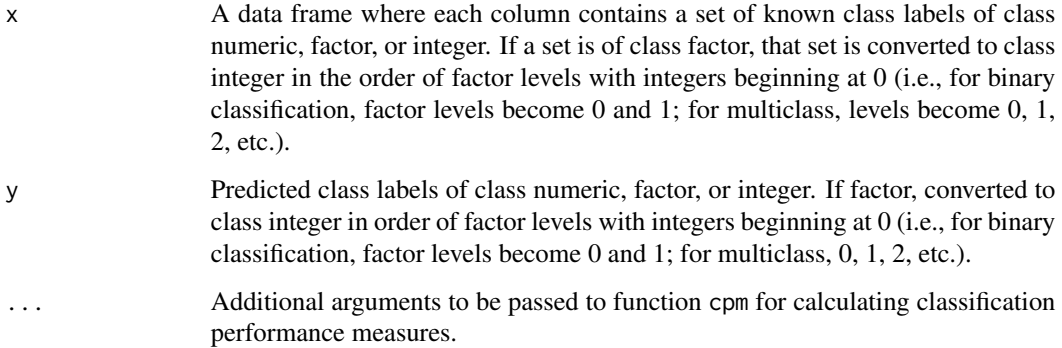

# Details

Wrapper function that applies function cpm to multiple sets of class labels and one set of predicted labels. See help file for function cpm for additional details.

## Value

Returns a list with the following two elements:

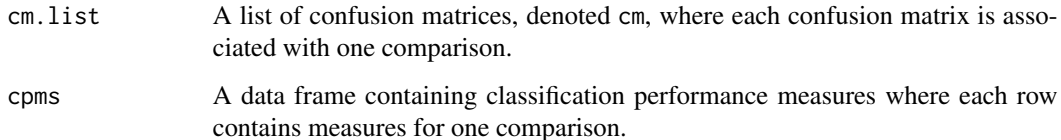

#### Author(s)

Matthew Snodgress <snodg031@umn.edu>

#### References

Sokolova, M. and Lapalme, G. (2009). A systematic analysis of performance measures for classification tasks. Information Processing and Management, 45(4), 427-437.

#### Examples

```
########## Parafac example with 3-way array and binary response ##########
# set seed and specify dimensions of a three-way tensor
set.seed(3)
mydim <- c(10, 11, 80)
nf \leq -3# create correlation matrix between response and third mode's weights
rho.cc <-.35
rho.cy <- .75
cormat.values <- c(1, rho.cc, rho.cc, rho.cy, rho.cc, 1, rho.cc, rho.cy,
                   rho.cc, rho.cc, 1, rho.cy, rho.cy, rho.cy, rho.cy, 1)
cormat \leq matrix(cormat.values, nrow = (nf + 1), ncol = (nf + 1))
# sample from a multivariate normal with specified correlation structure
ymean <- Cmean <- 2
mu <- as.matrix(c(Cmean, Cmean, Cmean, ymean))
eidecomp <- eigen(cormat, symmetric = TRUE)
L.sqrt <- diag(eidecomp$values^0.5)
cormat.sqrt <- eidecomp$vectors %*% L.sqrt %*% t(eidecomp$vectors)
Z \le matrix(rnorm(mydim[3] \star (nf + 1)), nrow = mydim[3], ncol = (nf + 1))
Xw <- rep(1, mydim[3]) %*% t(mu) + Z %*% cormat.sqrt
Cmat <- Xw[, 1:nf]
# create a random three-way data tensor with C weights related to a response
Amat \leq matrix(rnorm(mydim[1] \star nf), nrow = mydim[1], ncol = nf)
Bmat \leq matrix(runif(mydim[2] \star nf), nrow = mydim[2], ncol = nf)
Xmat <- tcrossprod(Amat, krprod(Cmat, Bmat))
Xmat <- array(Xmat, dim = mydim)
Emat <- array(rnorm(prod(mydim)), dim = mydim)
Emat <- nscale(Emat, 0, ssnew = sumsq(Xmat))
X <- Xmat + Emat
# create a binary response by dichotomizing at the specified response mean
y \leftarrow factor(as.numeric(Xw[, (nf + 1)] > ymean))# initialize
alpha \leq seq(0, 1, length = 2)
gamma <-c(0, 0.01)cost \leftarrow c(1, 2)method <- c("PLR", "SVM")
family <- "binomial"
parameters <- list(alpha = alpha, gamma = gamma, cost = cost)
model <- "parafac"
nfolds <- 3
nstart <-3# constrain first mode weights to be orthogonal
const <- c("orthog", "uncons", "uncons")
# fit Parafac models and use third mode to tune classification methods
```

```
tune.object <- tunecpfa(x = X, y = y, model = model, nfac = nf,
                        nfolds = nfolds, method = method, family = family,
                        parameters = parameters, parallel = FALSE,
                        const = const, nstart = nstart)
# create new data with Parafac structure and C weights related to response
mydim.new <- c(10, 11, 20)
Znew \leq matrix(rnorm(mydim.new[3] \star (nf + 1)),
               nrow = mydim.new[3], ncol = (nf + 1)Xwnew <- rep(1, mydim.new[3]) %*% t(mu) + Znew %*% cormat.sqrt
Cmatnew <- Xwnew[, 1:nf]
Xnew0 <- tcrossprod(Amat, krprod(Cmatnew, Bmat))
Xnew0 <- array(Xnew0, dim = mydim.new)
Ematnew <- array(rnorm(prod(mydim.new)), dim = mydim.new)
Ematnew <- nscale(Ematnew, 0, ssnew = sumsq(Xnew0))
Xnew <- Xnew0 + Ematnew
# create new random class labels for two levels
newlabel <- as.numeric(Xwnew[, (nf + 1)] > ymean)
# predict class labels
predict.labels <- predict(object = tune.object, newdata = Xnew,
                          type = "response")
# calculate performance measures for predicted class labels
evalmeasure \leq cpm.all(x = predict.labels, y = newlabel)
# print performance measures
evalmeasure
```
predict.tunecpfa *Predict Method for Tuning for Classification with Parallel Factor Analysis*

#### Description

Obtains predictions for class labels from a 'tunecpfa' model object obtained using function tunecpfa.

#### Usage

```
## S3 method for class 'tunecpfa'
predict(object, newdata = NULL, method = NULL,
        type = c("response", "prob", "classify.weights"),
       threshold = NULL, ...)
```
#### Arguments

object A fit object of class 'tunecpfa' produced by function tunecpfa.

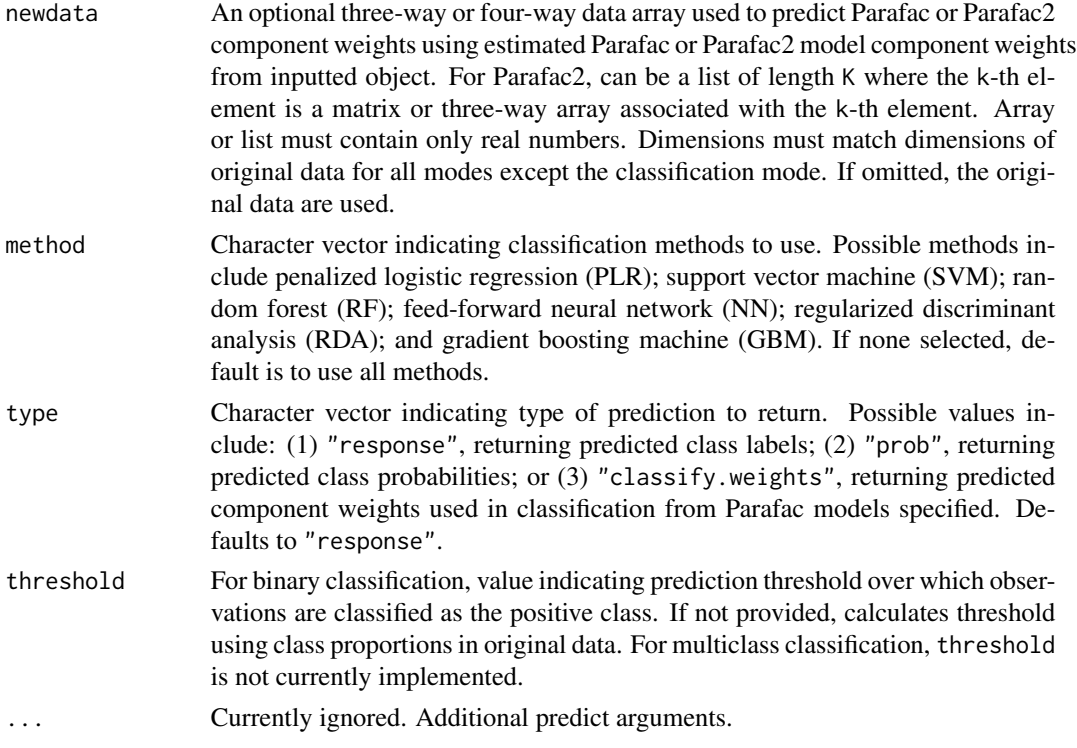

#### Details

Predicts class labels for a binary or a multiclass outcome. Specifically, predicts component weights for one mode of a Parallel Factor Analysis-1 (Parafac) model or a Parallel Factor Analysis-2 (Parafac2) model using new data and previously estimated mode weights from original data. Passes predicted component weights to one or several classification methods as new data for predicting class labels.

Tuning parameters optimized by k-fold cross-validation are used for each classification method (see help for tunecpfa). If not supplied in argument threshold, prediction threshold for all classification methods is calculated using proportions of class labels for original data in the binary case (and the positive class proportion is set as the threshold). For multiclass case, class with highest probability is chosen.

#### Value

Returns one of the following, depending on the choice for argument type:

type = "response"

A data frame containing predicted class labels or probabilities (binary case) for each Parafac model and classification method selected (see argument type). Number of columns is equal to number of methods times number of Parafac models. Number of rows is equal to number of predicted observations.

type = "prob" A list containing predicted probabilities for each Parafac model and classification method selected (see argument type). Only returned if original response was multiclass (i.e., contained three or more class labels). The number of list elements is equal to number of methods times the number of Parafac models.

type = "classify.weights"

List containing predicted component weights for each Parafac or Parafac2 model. Length is equal to number of Parafac models that were fit.

#### Author(s)

Matthew Snodgress <snodg031@umn.edu>

#### References

See help file for function tunecpfa for a list of references.

#### Examples

########## Parafac2 example with 4-way array and multiclass response ##########

```
# set seed and specify dimensions of a four-way tensor
set.seed(5)
mydim <- c(10, 11, 12, 90)
nf \leq -3# create correlation matrix between response and fourth mode's weights
rho.dd \leq -0.35rho.dy \leq -75cormat.values <- c(1, rho.dd, rho.dd, rho.dy, rho.dd, 1, rho.dd, rho.dy,
                    rho.dd, rho.dd, 1, rho.dy, rho.dy, rho.dy, rho.dy, 1)
cormat \leq matrix(cormat.values, nrow = (nf + 1), ncol = (nf + 1))
# sample from a multivariate normal with specified correlation structure
ymean <- Dmean <- 2
mu <- as.matrix(c(Dmean, Dmean, Dmean, ymean))
eidecomp <- eigen(cormat, symmetric = TRUE)
L.sqrt <- diag(eidecomp$values^0.5)
cormat.sqrt <- eidecomp$vectors %*% L.sqrt %*% t(eidecomp$vectors)
Z \leq - matrix(rnorm(mydim[4] \star (nf + 1)), nrow = mydim[4], ncol = (nf + 1))
Xw <- rep(1, mydim[4]) %*% t(mu) + Z %*% cormat.sqrt
Dmat <- Xw[, 1:nf]
# create a random four-way data tensor with D weights related to a response
Bmat \leq matrix(runif(mydim[2] \star nf), nrow = mydim[2], ncol = nf)
Cmat \leq matrix(runif(mydim[3] \star nf), nrow = mydim[3], ncol = nf)
nDd \leq -\text{rep}(c(10, 12, 14), \text{length.out} = \text{mydim}[4])Gmat \leq matrix(rnorm(nf \star nf), nrow = nf)
Amat <- vector("list", mydim[4])
X <- Xmat <- Emat <- Amat
for (Dd in 1:mydim[4]) {
   Amat[Dd]] <- matrix(nf * rnorm(nDd[Dd]), nrow = nDd[Dd], ncol = nf)
   Amat[[Dd]] <- svd(Amat[[Dd]], nv = 0)$u %*% Gmat
   leftMat <- Amat[[Dd]] %*% diag(Dmat[Dd,])
   Xmat[[Dd]] <- array(tcrossprod(leftMat, krprod(Cmat, Bmat)),
                        dim = c(nDd[Dd], mydim[2], mydim[3]))
   Emat[[Dd]] <- array(rnorm(nDd[Dd] * mydim[2] * mydim[3]),
                        dim = c(nDd[Dd], mydim[2], mydim[3]))
```

```
X[[Dd]] \leftarrow Xmat[[Dd]] + Emat[[Dd]]}
# create a multiclass response
stor \leq matrix(rep(1, nrow(Xw)), nrow = nrow(Xw))
stor[which(Xw[, (nf + 1)] < (ymean - 0.4 * sd(Xw[, (nf + 1)])))] <- 2
stor[which(Xw[, (nf + 1)] > (ymean + 0.4 * sd(Xw[, (nf + 1)])))] <- 0
y <- factor(stor)
# initialize
rda.alpha \leq seq(0.1, 0.9, length = 2)
delta <-c(0.1, 2)eta <- c(0.3, 0.7)
max.depth < -c(1, 2)subsample \leq c(0.75)
nrounds <- c(100)
method <- c("RDA", "GBM")
family <- "multinomial"
parameters <- list(rda.alpha = rda.alpha, delta = delta, eta = eta,
                   max.depth = max.depth, subsample = subsample,
                   nrounds = nrounds)
model <- "parafac2"
nfolds <- 3
nstart <- 3
# constrain first mode weights to be orthogonal, fourth mode to be nonnegative
const <- c("orthog", "uncons", "uncons", "nonneg")
# fit Parafac2 model and use fourth mode to tune classification methods
tune.object <- tunecpfa(x = X, y = y, model = model, nfac = nf,
                        nfolds = nfolds, method = method, family = family,
                        parameters = parameters, parallel = FALSE,
                        const = const, nstart = nstart)
# create new data with Parafac2 structure and D weights related to response
mydim.new <- c(10, 11, 12, 10)
Znew \leq matrix(rnorm(mydim.new[4] \star (nf + 1)), nrow = mydim.new[4],
               ncol = (nf + 1)Xwnew <- rep(1, mydim.new[4]) %*% t(mu) + Znew %*% cormat.sqrt
Dmatnew <- Xwnew[, 1:nf]
Amat <- vector("list", mydim.new[4])
Xnew <- Xmat <- Emat <- Amat
for (Dd in 1:mydim.new[4]) {
   Amat[Dd] <- matrix(nf * rnorm(nDd[Dd]), nrow = nDd[Dd], ncol = nf)
   Amat[[Dd]] <- svd(Amat[[Dd]], nv = 0)$u %*% Gmat
   leftMat <- Amat[[Dd]] %*% diag(Dmatnew[Dd, ])
   Xmat[[Dd]] <- array(tcrossprod(leftMat, krprod(Cmat, Bmat)),
                       dim = c(nDd[Dd], mydim.new[2], mydim.new[3]))
   Emat[[Dd]] <- array(rnorm(nDd[Dd] * mydim.new[2] * mydim.new[3]),
                       dim = c(nDd[Dd], mydim.new[2], mydim.new[3]))
   Xnew[[Dd]] <- Xmat[[Dd]] + Emat[[Dd]]
}
```
# <span id="page-18-0"></span>print.tunecpfa 19

```
# create new random class labels for two levels
stor <- matrix(rep(1, nrow(Xwnew)), nrow = nrow(Xwnew))
stor[which(Xwnew[, (nf + 1)] < (ymean - 0.4 * sd(Xwnew[, (nf + 1)])))] <- 2
stor[which(Xwnew[, (nf + 1)] > (ymean + 0.4 * sd(Xwnew[, (nf + 1)]))] <- 0
newlabels <- as.numeric(stor)
# predict class labels
predict.labels <- predict(object = tune.object, newdata = Xnew,
                          type = "response")
# print predicted labels
predict.labels
```
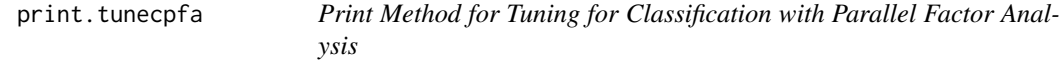

#### Description

Prints summary of results from a 'tunecpfa' model object obtained using function tunecpfa.

#### Usage

## S3 method for class 'tunecpfa'  $print(x, \ldots)$ 

#### Arguments

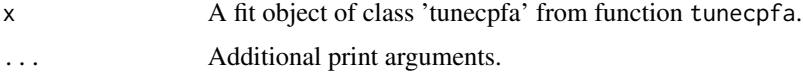

#### Details

Prints names of the models and methods used to create the input 'tunecpfa' model object. Prints misclassification error rates and estimation times in seconds.

### Value

Returns a summary of the 'tunecpfa' model object.

# Author(s)

Matthew Snodgress <snodg031@umn.edu>

#### References

See help file for function tunecpfa for a list of references.

#### Examples

```
########## Parafac example with 3-way array and binary response ##########
# set seed and specify dimensions of a three-way tensor
set.seed(3)
mydim <- c(10, 11, 80)
nf \leq -3# create correlation matrix between response and third mode's weights
rho.cc <-.35
rho.cy \leq -75cormat.values <- c(1, rho.cc, rho.cc, rho.cy, rho.cc, 1, rho.cc, rho.cy,
                   rho.cc, rho.cc, 1, rho.cy, rho.cy, rho.cy, rho.cy, 1)
cormat \leq matrix(cormat.values, nrow = (nf + 1), ncol = (nf + 1))
# sample from a multivariate normal with specified correlation structure
ymean <- Cmean <- 2
mu <- as.matrix(c(Cmean, Cmean, Cmean, ymean))
eidecomp <- eigen(cormat, symmetric = TRUE)
L.sqrt <- diag(eidecomp$values^0.5)
cormat.sqrt <- eidecomp$vectors %*% L.sqrt %*% t(eidecomp$vectors)
Z \le matrix(rnorm(mydim[3] \star (nf + 1)), nrow = mydim[3], ncol = (nf + 1))
Xw <- rep(1, mydim[3]) %*% t(mu) + Z %*% cormat.sqrt
Cmat <- Xw[, 1:nf]
# create a random three-way data tensor with C weights related to a response
Amat \leq matrix(rnorm(mydim[1] \star nf), nrow = mydim[1], ncol = nf)
Bmat \leq matrix(runif(mydim[2] \star nf), nrow = mydim[2], ncol = nf)
Xmat <- tcrossprod(Amat, krprod(Cmat, Bmat))
Xmat <- array(Xmat, dim = mydim)
Emat <- array(rnorm(prod(mydim)), dim = mydim)
Emat <- nscale(Emat, 0, ssnew = sumsq(Xmat))
X <- Xmat + Emat
# create a binary response by dichotomizing at the specified response mean
y \leftarrow factor(as.numeric(Xw[, (nf + 1)] > ymean))# initialize
alpha \leq seq(0, 1, length = 2)
gamma <-c(0, 0.01)cost \leftarrow c(1, 2)method <- c("PLR", "SVM")
family <- "multinomial"
parameters <- list(alpha = alpha, gamma = gamma, cost = cost)
model <- "parafac"
nfolds <- 3
nstart <-3# constrain first mode weights to be orthogonal
const <- c("orthog", "uncons", "uncons")
# fit Parafac models and use third mode to tune classification methods
```
#### <span id="page-20-0"></span>tunecpfa 21

```
tune.object \le tunecpfa(x = X, y = y, model = model, nfac = nf,
                       nfolds = nfolds, method = method, family = family,
                        parameters = parameters, parallel = FALSE,
                        const = const, nstart = nstart)
# print summary of output
```
print(tune.object)

tunecpfa *Tuning for Classification with Parallel Factor Analysis*

#### Description

Fits Richard A. Harshman's Parallel Factor Analysis-1 (Parafac) model or Parallel Factor Analysis-2 (Parafac2) model to a three-way or four-way data array. Allows for multiple constraint options on tensor modes. Uses component weights from a single mode of the model as predictors to tune parameters for one or more classification methods via a k-fold cross-validation procedure. Supports binary and multiclass classification.

#### Usage

```
tunecpfa(x, y, model = c("parafac", "parafac2"), nfac = 1, nfolds = 10,
        method = c("PLR", "SVM", "RF", "NN", "RDA", "GBM"),
         family = c("binomial", "multinomial"), parameters = list(),
        foldid = NULL, prior = NULL, cmode = NULL, parallel = FALSE,
        cl = NULL, verbose = TRUE, ...)
```
#### Arguments

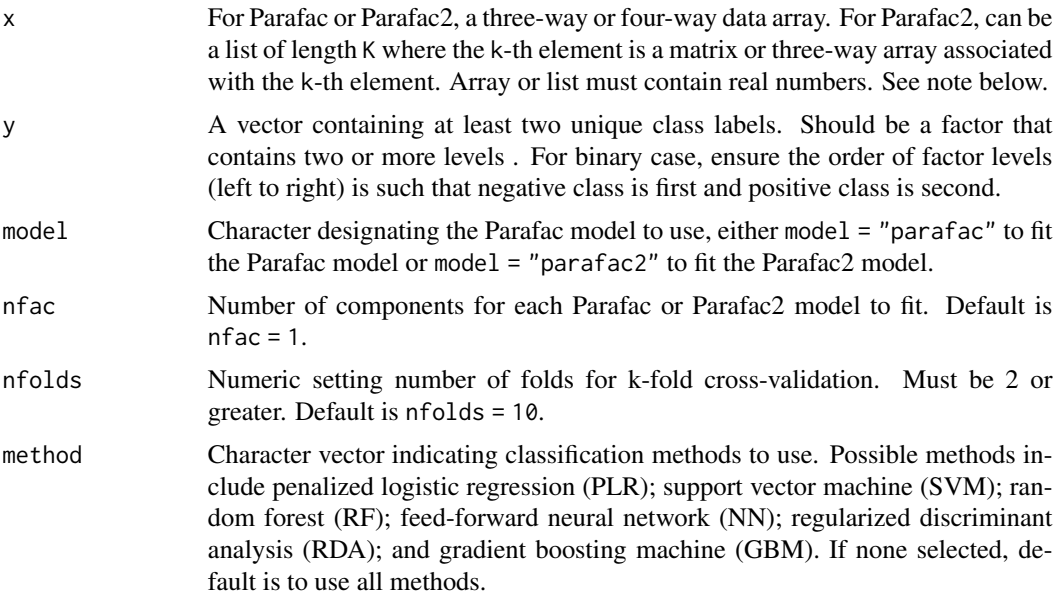

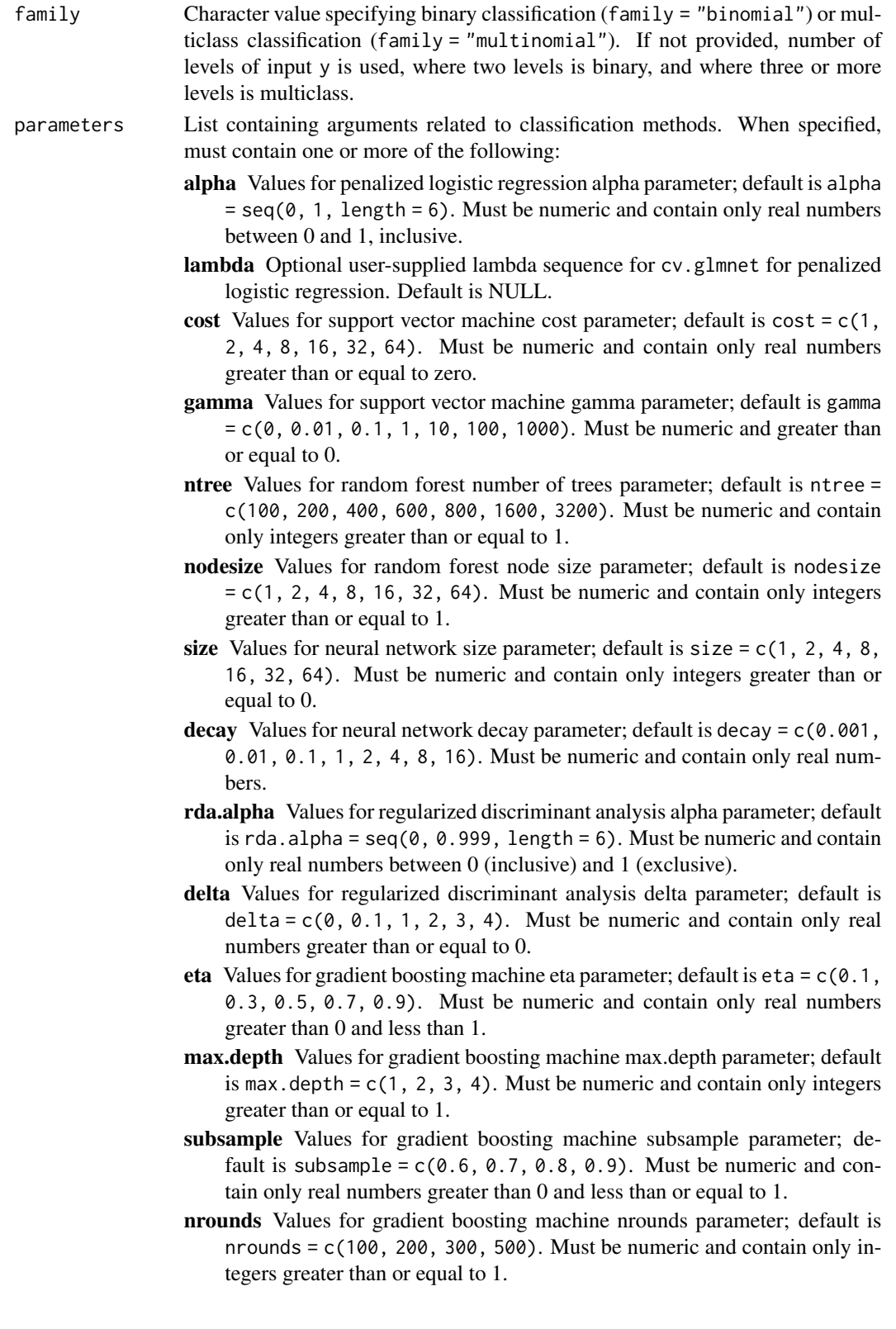

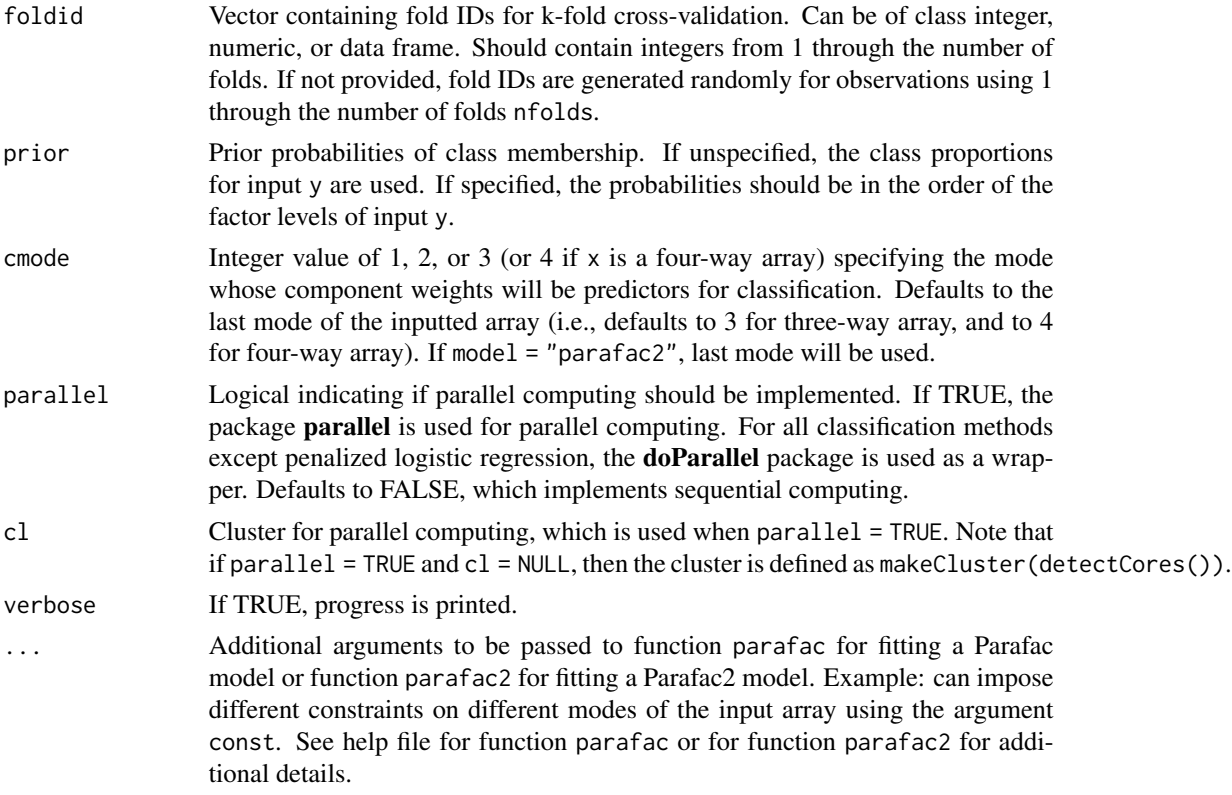

#### Details

After fitting a Parafac or Parafac2 model with package multiway (see parafac or parafac2 in multiway for details), the estimated classification mode weight matrix is passed to one or several of six classification methods–including penalized logistic regression (PLR); support vector machine (SVM); random forest (RF); feed-forward neural network (NN); regularized discriminant analysis (RDA); and gradient boosting machine (GBM).

Package glmnet fits models for PLR. PLR tunes penalty parameter lambda while the elastic net parameter alpha is set by the user (see the help file for function cv.glmnet in package glmnet). For SVM, package e1071 is used with a radial basis kernel. Penalty parameter cost and radial basis parameter gamma are used (see svm in package e1071). For RF, package randomForest is used and implements Breiman's random forest algorithm. The number of predictors sampled at each node split is set at the default of sqrt $(R)$ , where R is the number of Parafac or Parafac2 components. Two tuning parameters allowed are ntree, the number of trees to be grown, and nodesize, the minimum size of terminal nodes (see randomForest in package randomForest). For NN, package nnet fits a single-hidden-layer, feed-forward neural network model. Penalty parameters size (i.e., number of hidden layer units) and decay (i.e., weight decay) are used (see **nnet**). For RDA, package rda fits a shrunken centroids regularized discriminant analysis model. Tuning parameters include rda.alpha, the shrinkage penalty for the within-class covariance matrix, and delta, the shrinkage penalty of class centroids towards the overall dataset centroid. For GBM, package xgboost fits a gradient boosting machine model. Four tuning parameters are allowed: (1) eta, the learning rate; (2) max.depth, the maximum tree depth; (3) subsample, the fraction of samples per tree; and (4) nrounds, the number of boosting trees to build.

For all six methods, k-fold cross-validation is implemented to tune classification parameters where the number of folds is set by argument nfolds.

# Value

Returns an object of class tunecpfa with the following elements:

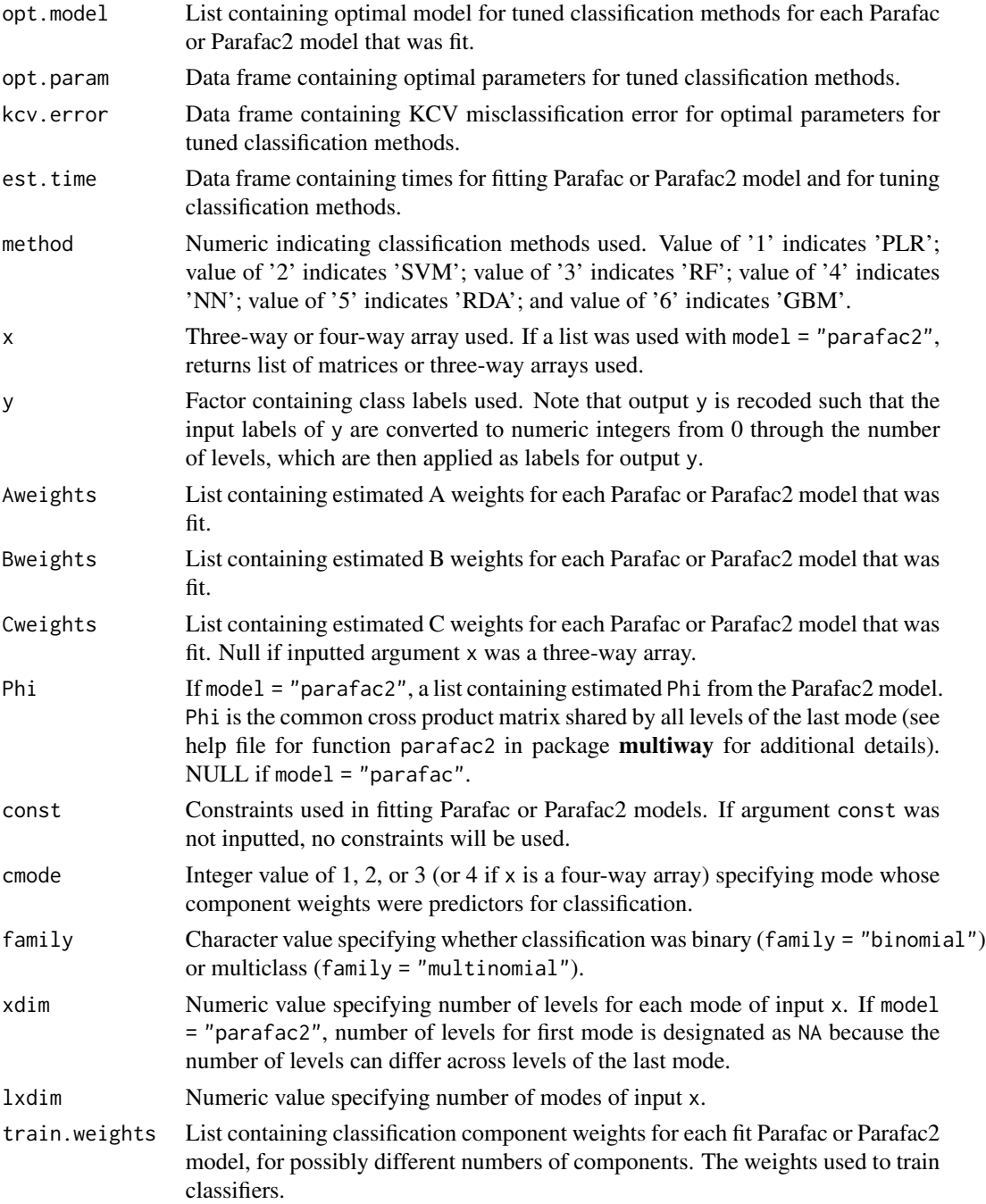

#### tunecpfa 25

#### **Note**

For fitting the Parafac model, if argument cmode is not null, input array x is reshaped with function aperm such that the cmode dimension of  $x$  is ordered last. Estimated mode A and B (and mode C for a four-way array) weights that are outputted as Aweights and Bweights (and Cweights) reflect this permutation. For example, if  $x$  is a four-way array and cmode  $= 2$ , the original input modes 1, 2, 3, and 4 will correspond to output modes 1, 3, 4, 2. Here, output A = input 1; B = 3, and C = 4 (i.e., the second mode specified by cmode has been moved to the D mode/last mode). For model = "parafac2", classification mode is assumed to be the last mode (i.e., mode C for three-way array and mode D for four-way array).

In addition, note that the following combination of arguments will give an error: nfac = 1, family = "multinomial", method = "PLR". The issue arises from providing glmnet::cv.glmnet input x a matrix with a single column. The issue is resolved for family = "binomial" because a column of 0s is appended to the single column, but this solution does not appear to work for the multiclass case. As such, this combination of arguments is not currently allowed. This issue will be resolved in a future update.

#### Author(s)

Matthew A. Snodgress <snodg031@umn.edu>

#### References

Breiman, L. (2001). Random forests. Machine Learning, 45(1), 5-32.

Chen, T., He, T., Benesty, M., Khotilovich, V., Tang, Y., Cho, H., Chen, K., Mitchell, R., Cano, I., Zhou, T., Li, M., Xie, J., Lin, M., Geng, Y., Li, Y., Yuan, J. (2024). xgboost: Extreme gradient boosting. R Package Version 1.7.7.1.

Cortes, C. and Vapnik, V. (1995). Support-vector networks. Machine Learning, 20(3), 273-297.

Friedman, J. H. (2001). Greedy function approximation: a gradient boosting machine. Annals of Statistics, 29(5), 1189-1232.

Friedman, J. H. (1989). Regularized discriminant analysis. Journal of the American Statistical Association, 84(405), 165-175.

Friedman, J. Hastie, T., and Tibshirani, R. (2010). Regularization paths for generalized linear models via coordinate descent. Journal of Statistical Software, 33(1), 1-22.

Guo, Y., Hastie, T., and Tibshirani, R. (2007). Regularized linear discriminant analysis and its application in microarrays. Biostatistics, 8(1), 86-100.

Guo Y., Hastie T., and Tibshirani, R. (2023). rda: Shrunken centroids regularized discriminant analysis. R Package Version 1.2-1.

Harshman, R. (1970). Foundations of the PARAFAC procedure: Models and conditions for an "explanatory" multimodal factor analysis. UCLA Working Papers in Phonetics, 16, 1-84.

Harshman, R. (1972). PARAFAC2: Mathematical and technical notes. UCLA Working Papers in Phonetics, 22, 30-44.

Harshman, R. and Lundy, M. (1994). PARAFAC: Parallel factor analysis. Computational Statistics and Data Analysis, 18, 39-72.

Helwig, N. (2017). Estimating latent trends in multivariate longitudinal data via Parafac2 with functional and structural constraints. Biometrical Journal, 59(4), 783-803.

Helwig, N. (2019). multiway: Component models for multi-way data. R Package Version 1.0-6.

Liaw, A. and Wiener, M. (2002). Classification and regression by randomForest. R News 2(3), 18–22.

Meyer, D., Dimitriadou, E., Hornik, K., Weingessel, A., and Leisch, F. (2023). e1071: Misc functions of the Department of Statistics, Probability Theory Group (Formerly: E1071), TU Wien. R Package Version 1.7-13.

Ripley, B. (1994). Neural networks and related methods for classification. Journal of the Royal Statistical Society: Series B (Methodological), 56(3), 409-437.

Venables, W. and Ripley, B. (2002). Modern applied statistics with S. Fourth Edition. Springer, New York. ISBN 0-387-95457-0.

Zou, H. and Hastie, T. (2005). Regularization and variable selection via the elastic net. Journal of the Royal Statistical Society: Series B (Statistical Methodology), 67(2), 301-320.

#### Examples

########## Parafac example with 3-way array and binary response ##########

```
# set seed and specify dimensions of a three-way tensor
set.seed(3)
mydim <- c(10, 11, 80)
nf \leq -3# create correlation matrix between response and third mode's weights
rho.cc \leq .35
rho.cy \leq -75cormat.values <- c(1, rho.cc, rho.cc, rho.cy, rho.cc, 1, rho.cc, rho.cy,
                   rho.cc, rho.cc, 1, rho.cy, rho.cy, rho.cy, rho.cy, 1)
cormat \leq matrix(cormat.values, nrow = (nf + 1), ncol = (nf + 1))
# sample from a multivariate normal with specified correlation structure
ymean \leq Cmean \leq 2
mu <- as.matrix(c(Cmean, Cmean, Cmean, ymean))
eidecomp <- eigen(cormat, symmetric = TRUE)
L.sqrt <- diag(eidecomp$values^0.5)
cormat.sqrt <- eidecomp$vectors %*% L.sqrt %*% t(eidecomp$vectors)
Z \le - matrix(rnorm(mydim[3] \star (nf + 1)), nrow = mydim[3], ncol = (nf + 1))
Xw \leq rep(1, mydim[3]) %*% t(mu) + Z %*% cormat.sqrt
Cmat <- Xw[, 1:nf]
# create a random three-way data tensor with C weights related to a response
Amat \leq matrix(rnorm(mydim[1] \star nf), nrow = mydim[1], ncol = nf)
Bmat \leq matrix(runif(mydim[2] \star nf), nrow = mydim[2], ncol = nf)
Xmat <- tcrossprod(Amat, krprod(Cmat, Bmat))
Xmat <- array(Xmat, dim = mydim)
Emat <- array(rnorm(prod(mydim)), dim = mydim)
Emat <- nscale(Emat, 0, ssnew = sumsq(Xmat))
X <- Xmat + Emat
# create a binary response by dichotomizing at the specified response mean
```
 $y \leftarrow factor(as.numeric(Xw[, (nf + 1)] > ymean))$ 

tunecpfa 27

```
# initialize
alpha \leq seq(0, 1, length = 2)
gamma <-c(0, 0.01)cost \leftarrow c(1, 2)ntree <- c(100, 200)
nodesize <-c(1, 2)size <-c(1, 2)decay <-c(0, 1)rda.alpha < -c(0.1, 0.6)delta <- c(0.1, 2)eta <- c(0.3, 0.7)
max.depth < -c(1, 2)subsample \leftarrow c(0.75)
nrounds <-c(100)method <- c("PLR", "SVM", "RF", "NN", "RDA", "GBM")
family <- "binomial"
parameters <- list(alpha = alpha, gamma = gamma, cost = cost, ntree = ntree,
                   nodesize = nodesize, size = size, decay = decay,
                   rda.alpha = rda.alpha, delta = delta, eta = eta,
                   max.depth = max.depth, subsample = subsample,
                   nrounds = nrounds)
model <- "parafac"
nfolds <- 3
nstart <- 3
# constrain first mode weights to be orthogonal
const <- c("orthog", "uncons", "uncons")
# fit Parafac models and use third mode to tune classification methods
tune.object <- tunecpfa(x = X, y = y, model = model, nfac = nf,
                        nfolds = nfolds, method = method, family = family,
                        parameters = parameters, parallel = FALSE,
                        const = const, nstart = nstart)
# print tuning object
tune.object
```
# <span id="page-27-0"></span>Index

cpfa, [2](#page-1-0)  $cpm, 9$  $cpm, 9$ cpm.all, [12](#page-11-0)

predict.tunecpfa, [15](#page-14-0) print.tunecpfa, [19](#page-18-0)

tunecpfa, [21](#page-20-0)